# **STATISTICAL ASSOCIATIVE CLASSIFICATION OF MAMMOGRAMS** *The SACMiner Method*

Carolina Y. V. Watanabe<sup>1,2</sup> <sup>1</sup>Department of Informatics, Federal University of Rondônia, Porto Velho, RO, Brazil

Marcela X. Ribeiro *Computer Department, Federal University of S˜ao Carlos, S˜ao Carlos, SP, Brazil*

Caetano Traina Jr., Agma J. M. Traina

<sup>2</sup>*Department of Computing, University of S˜ao Paulo, S˜ao Carlos, SP, Brazil*

Keywords: Statistical association rules, Computer-aided diagnosis, Associative classifier, Breast cancer.

Abstract: In this paper, we present a new method called SACMiner for mammogram classification using statistical association rules. The method employs two new algorithms the StARMiner<sup>∗</sup> and the Voting classifier (V-classifier). StARMiner<sup>∗</sup> mines association rules over continuous feature values, avoiding introducing bottleneck and inconsistencies in the learning model due to a discretization step. The V-classifier decides which class best represents a test image, based on the statistical association rules mined. The experiments comparing SACMiner with other traditional classifiers in detecting breast cancer in mammograms show that the proposed method reaches higher values of accuracy, sensibility and specificity. The results indicate that SACMiner is well-suited to classify mammograms. Moreover, the proposed method has a low computation cost, being linear on the number of dataset items, when compared with other classifiers. Furthermore, SACMiner is extensible to work with other types of medical images.

### **1 INTRODUCTION**

The technological progress on acquiring medical images increased the need of classification methods to speed-up and to assist the radiologists in the image analysis task. Hence, there is an increasing need of more accurate and low computational cost computeraided methods. In this scenario, new approaches have been developed and employed in the computer-aided diagnosis (CAD) field. One of these approaches is the association rule mining, which has become an effective way to develop classification methods for enhancing the accuracy of medical image analysis. In most of these approaches, images are submitted to image processing algorithms to produce a feature vector representation of them. The images, represented by a set of continuous features, are submitted to association rule mining algorithms to reveal their intra- and inter-class dependencies. These rules are then em-

ployed for classification. In general the associationrule based approaches reach higher values of accuracy when compared to other rule-based classification methods (Dua et al., 2009).

In this paper, we present a new method, called Statistical Associative Classifier Miner (SACMiner), for mammogram classification using statistical association rules. The method employs statistical association rules to build a classification model. First, the images are segmented and submitted to a feature extraction process. Each image is represented by a vector of continuous visual features, as texture, shape and color. In the training phase, statistical association rules are mined relating continuous features and image classes. The rules are mined using a new algorithm called StARMiner\*, which is based on the feature selection algorithm StARMiner, proposed by (Ribeiro et al., 2005), to produce more semantically significant patterns. StARMiner\* does not require

DOI: 10.5220/0002970501210128

Copyright © SciTePress

Y. V. Watanabe C., X. Ribeiro M., Traina Jr. C. and J. M. Traina A. (2010).<br>STATISTICAL ASSOCIATIVE CLASSIFICATION OF MAMMOGRAMS - The SACMiner Method.

In *Proceedings of the 12th International Conference on Enterprise Information Systems - Artificial Intelligence and Decision Support Systems*, pages 121-128

the discretization step, like the other methods. This avoids embedding the inconsistencies produced by the discretization process in the mining process and also, makes the whole process faster. In the test phase, a voting classifier decides which class best represents a test image, based on the statistical association rules mined. The experiments comparing SACMiner with traditional classifiers show that the proposed method reaches high values of accuracy, sensitivity and specificity. These results indicate that SACMiner is wellsuited to classify mammograms. Another advantage of SACMiner is that it builds a learning model that is easy of understanding, making the user aware of why an image was assign to a given class. Moreover, the proposed method has a low computation cost (linear on the number of dataset items) when compared to other classifiers.

This paper is structured as follows. Section 2 presents concepts and previous work related to this paper. Section 3 details the proposed method. Section 4 shows the experiments performed to evaluated the method. Finally, Section 5 gives the conclusion and future directions of this work.

### **2 BACKGROUND AND RELATED WORKS**

The problem of mining association rules consists in finding sets of items that frequently occurs together in a dataset. It was first stated in (Agrawal et al., 1993) as follows. Let  $I = \{i_1, \ldots, i_n\}$  be a set of literals called items. A set  $X \in I$  is called an itemset. Let R be a table with transactions *t* involving elements that are subsets of *I*. An association rule is an expression of the form  $X \to Y$ , where *X* and *Y* are itemsets. *X* is called body or antecedent of the rule, and *Y* is called head or consequent of the rule.

Let  $|R|$  be the number of transactions in relation *R*. Let |*Z*| be the total number of occurrences of the itemset *Z* in transactions of relation *R*. The *Support* and *confidence* measures (Equations 1 and 2) are used to determine the rules returned by the mining process.

$$
Support = \frac{|X \cup Y|}{|R|} \tag{1}
$$

$$
Confidence = \frac{|X \cup Y|}{|X|} \tag{2}
$$

The problem of mining association rules, as it was first stated, involves finding rules on a database of categorical items that satisfy the restrictions of minimum support and minimum confidence specified by the user. This problem involves finding rules that correlate categorical (nominal) data items. However, images are represent by feature vectors of continuous values. Thus, an approach that handles quantitative values should be more appropriated to work with images. In (Aumann and Lindell, 1999; Ribeiro et al., 2005; Srikant and Agrawal, 1996) procedures for mining quantitative association rules, which relate continuous-valued attributes, are presented.

In fact the association rules have been employed in mining images using discrete and categorical attributes. One of these works was presented in (Ordonez and Omiecinski, 1999). In this work, a procedure for discovering association rules in image content from a simple image dataset is presented. The images are previously segmented in blobs. The segmentation process grouped pixels according to their similarity. After these processes, a feature vector is generated to represent each blob. A similarity function is applied to compare blobs from different images, and if they are considered similar, they are represented by the same object identifier (OID). The OIDs from the objects of each image compose the image records. The image records are used to represent the images during the mining process. An association rule mining algorithm is applied to the image records, generating rules relating the object identifiers. The resulting rules show the relationship between the most frequent objects.

Works applying association rules to classify mammograms were also developed showing promising results. In general, these methods have two mainly phases: association rule mining and an associative classifier step. An associative classification is a classification that uses a set of association rules as the learning model. For example, (Wang et al., 2004) presented an association rule method to classify mammograms based on categorical items. In this method, a record combining three features of shape and the image classification is generated for each image. The features are discretized in ten equal-sized intervals in order to be applied to an association mining algorithm. The rules are mined with the restriction of not having a classification item in the body part. A new image is classified according to a kind of voting classifier, where the number of rules matched and the confidence of the rules is employed to decide which class the test is. A drawback of this technique is the discretization process, which may embed inconsistencies in the data, reducing the accuracy of the classifier.

In (Antonie et al., 2003), an associative classifier was presented to classify mammograms. In the preprocessing phase, images are cropped and enhanced using histogram equalization. Features of mean, variance, skewness and kurtosis are extracted from the images, and together with some other descriptors (e.g. breast position and type of tissue), compose the image records that are used in the process of association rule-mining. The rules are mined using low confidence values and the classifier label is restricted, so that it occurs only in the head of the rules. The associative classifier employed are based on the voting strategy, i.e. the classifier counts the number of rules that a new image satisfies and chooses its class.

In (Ribeiro et al., 2009), a method that employs association rules in a set of discretized features of mammogram images was proposed. The method uses a discretized feature vector and keywords from the image diagnosis to compose the image register. The training image registers were submitted to an association-rule mining algorithm, restricting the keywords to occur only in the head of the rule. The mined rules were submitted to an associative classifier to give a score for each keyword. If the score is greater than a given value the keyword is returned to compose the diagnosis of the feature, otherwise the keyword is discarded.

In (Dua et al., 2009), a method for the classification of mammograms was presented. The method uses a weighted association-rule based classifier. First, the images are preprocessed and from each region of interest texture features were extracted. Second, the features are discretized and submitted to an association-rule algorithm. The produced rules are employed for mammogram classification. In fact, most works in literature require the discretization of continuous data before applying the association rule mining.

In this work, we propose to employ statistical association rules to improve computer-aided diagnosis system without depending on discretized features. Our method, called SACMiner, suggests a second opinion to the radiologists. Two algorithms were developed to support the method. The first one is the *Statistical Association Rule Miner*<sup>∗</sup> (StARMiner<sup>∗</sup> ), which mines rules selecting the features that best represent the images. The second algorithm is the Voting Classifier (V-Classifier), which uses the rules mined by the StARMiner<sup>∗</sup> to classify images. To validate the proposed method, we performed experiments using two different datasets of breast cancer, and we compared SACMiner with well-known classifiers from literature. The results indicate that the statistical association rules approach presents high-quality in the task of diagnosing medical images.

### **3 PROPOSED METHOD: SACMiner**

The proposed method employs statistical association rules to suggest diagnosis of medical images. The method selects features that best discriminate images into categorical classes. It avoids the discretization step, which is necessary in most association rules algorithms, reducing the complexity of the subsequent steps of the method. Also, the method promotes an easier comprehension of the learning model, making it easy to understand the process of classification.

The pipeline and the algorithm of the proposed method are presented in Figure 1 and Algorithm 1, respectively. The method works in two phases: training and test. In the first one, features are extracted from the images and place in the corresponding feature vectors. This step includes the image pre-processing. After that, the feature vectors are the entry for the SACMiner method. Two algorithms were developed to support the method: the StARMiner<sup>\*</sup> and the Voting classifier (V-classifier). StARMiner<sup>∗</sup> uses the feature vectors and the classes of the training images to perform statistical association rule mining. It selects the most meaningful features and produces the statistical association rules. In the test phase, the feature vectors from the test images are extracted and submitted to the V-classifier, which uses the statistical association rules produced by the StARMiner<sup>∗</sup> to suggest a diagnosis class for the test image. We discuss each step of the SACMiner method in the following subsections.

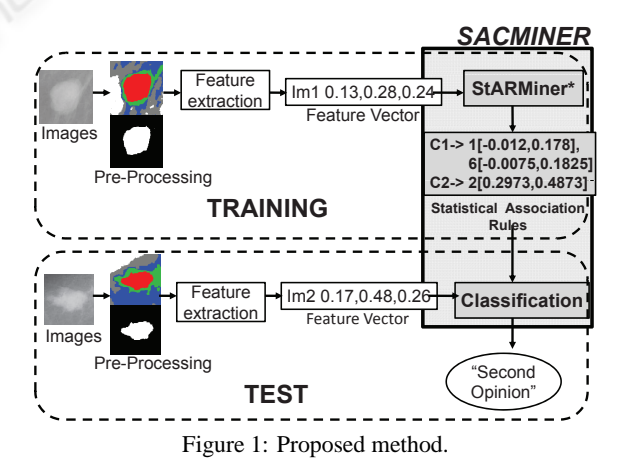

#### **3.1 The StARMiner**<sup>∗</sup> **Algorithm**

StARMiner<sup>∗</sup> is a supervised classification model whose goal is to find statistical association rules over the feature vectors extracted from images, providing the attributes that best discriminate images into categorical classes. It returns rules relating feature intervals and image classes.

Formally, let us consider  $x_j$  an image class and *f<sup>i</sup>* an image feature (attribute). Let *Vmin* and *Vmax* be the limit values of an interval. A rule mined by StARMiner<sup>∗</sup> algorithm has the form:

$$
f_i[V_{min}, V_{max}] \to x_j \tag{3}
$$

An example of rule mined by StARMiner<sup>∗</sup> is

 $5[-0.07, 0.33] \rightarrow$  benignant mass

This rule indicates that images having the 5*th* feature value in the closed interval [-0.07,0.33] tend to be images of benignant masses. Algorithm 2 shows the main steps of StARMiner<sup>\*</sup>.

To perform the association rule mining, the dataset under analysis is scanned just once. StARMiner<sup>\*</sup> calculates the mean and the standard deviation for each attribute and the *Z* value, used in the hypotheses test. Two restrictions of interest in the mining process must be satisfied. The first restriction is that the feature  $f_i$  must have a behavior in images from class  $x_i$  different from its behavior in images from the other classes. The second restriction is that the feature  $f_i$ must present a uniform behavior in every image from class *x<sup>j</sup>* .

The restrictions of interest are processed in line 7. Let  $T$  be the image dataset,  $x_i$  an image class,  $T_{x_j} \in T$  the subset of image class  $x_j$ , and  $f_i$  the  $i_{th}$  feature of the feature vector. Let  $\mu_{f_i}(T_{x_j})$  and  $\sigma_{f_i}(T_{x_j})$  be, respectively, the mean and the standard deviation of feature  $f_i$  in images from class  $x_j$ ;  $\mu_{f_i}(T - T_{x_j})$  and  $\sigma_{f_i}(T - T_{x_j})$  corresponds to, respectively, the mean and the standard deviation of feature *f<sup>i</sup>* values of the images that are not from class *x<sup>j</sup>* .

A rule  $f_i[V_{min}, V_{max}] \rightarrow x_j$  is computed by the algorithm, only if the rule satisfies the input thresholds: ∆*µmin*,σ*max* and γ*min*:

• ∆*µmin* is the minimum allowed difference between the average of the feature  $f_i$  in the images from class  $x_j$  and the remaining images in the dataset;

**Algorithm 1:** Steps of the proposed method. **Input:** Training images, a test image

**Output:** Report (class of the image test).

- 1: Extract features of the training images
- 2: Execute StARMiner<sup>\*</sup> algorithm to mine association rules
- 3: Extract features of the test image
- 4: Execute the Classifier
- 5: Return the suggested report (class)
- $\sigma_{max}$  is the maximum standard deviation of  $f_i$  values allowed in the class *x<sup>j</sup>* ;
- γ*min* is the minimum confidence to reject the hypothesis  $H_0$ . The hypothesis  $H_0$  states that the mean of  $f_i$  values inside and outside the class  $x_i$ are statistically equal:

$$
H0: \mu_{f_i}(T_{x_j}) = \mu_{f_i}(T - T_{x_j}). \tag{4}
$$

The values of *Vmin* and *Vmax* are compute as:

$$
V_{min} = \mu_{f_i} - \sigma_{max} \tag{5}
$$

$$
V_{max} = \mu_{f_i} + \sigma_{max} \tag{6}
$$

StARMiner<sup>∗</sup> has the interesting property that the maximum number of rules mined by a class  $x_j$  is the total number *k* of image features.

The complexity of this algorithm is Θ(*ckN*), where *N* is the number of instances of the dataset, *k* is the number of features and *c* is the number of classes.

StARMiner<sup>∗</sup> is based on the idea of the feature selection algorithm StARMiner. The main difference between StARMiner and StARMiner<sup>∗</sup> algorithms is that the second has the advantage of mining more semantically significant rules. While StARMiner only relates classes to features that best discriminate them, StARMiner<sup>∗</sup> finds rules relating class and the feature intervals where particular behavior has occurred.

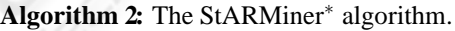

**Input:** Database *T*: table of feature vectors  $\{x_j, f_1,$  $f_2$ ,..., $f_n$ , where  $x_j$  is the image class and  $f_i$  are the image features; thresholds ∆*µmin*, σ*max* and <sup>γ</sup>*min*.

### **Output:** Mined rules

- 1: Scan database *T*;
- 2: **for** each class  $x_j$  **do**
- 3: **for** each feature *f<sup>i</sup>* **do**
- 4: Compute  $\mu_{f_i}(T_{x_j})$  and  $\mu_{f_i}(T T_{x_j})$ ;
- 5: Compute  $\sigma_{f_i}(T_{x_j})$  and  $\sigma_{f_i}(T T_{x_j})$ ;
- 6: Compute Z value  $Z_{ij}$ ;
- 7: **if** (*µf<sup>i</sup>* (*Tx<sup>j</sup>* )−*µf<sup>i</sup>* (*T* −*Tx<sup>j</sup>* )) ≥ ∆*µmin* **AND**  $\sigma_{f_i}(T_{x_j}) \leq \sigma_{max}$  **AND** ( $Z_{i_j} < Z_1$ OR  $Z_{i_j} > Z_2$ <sup>'</sup> then

8: Write 
$$
x_j \rightarrow f_i \left[ \mu_{f_i} - \sigma_{max}, \mu_{f_i} + \sigma_{max} \right]
$$
;

```
9: end if
```
- 10: **end for**
- 11: **if** any rule is found **then**
- 12: Choose the feature  $f_i$  which Z value is the biggest
- 13: Write  $f_i \left[ \mu_{f_i} \sigma_{max}, \mu_{f_i} + \sigma_{max} \right] \rightarrow x_j;$
- 14: **end if**
- 15: **end for**

#### **3.2 The Proposed Classifier**

We develop a classifier that uses the mined rules by StARMiner<sup>∗</sup> . The main idea is counting 'votes'. For each class, we count the number of rules that are satisfied. This counting is normalized by the number of rules of the class. The output is the class that obtain more votes. Algorithm 3 shows the algorithm of the V-Classifier method.

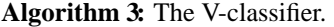

**Input:** Mined Rules in the form  $f_i[\mu_{f_i} - \sigma_{max}, \mu_{f_i} + \sigma_{max}]$  $\sigma_{max}$   $\rightarrow$  *x<sub>j</sub>*, and a feature vector *g* from a test image, where  $g_i$  are the features **Output:** Report (class of the image test).

1: **for** each class  $x_j$  **do** 

- 2:  $vote_{x_i}=0;$
- 3: **for** each feature  $f_i$  **do**
- 4: **if**  $g_i$  is in  $[\mu_{f_i} \sigma_{max}, \mu_{f_i} + \sigma_{max}]$  then
- 5:  $\qquad \text{vote}_{x_j} = \text{vote}_{x_j} + 1;$ <br>6: **end if**
- 6: **end if**
- 7: **end for**
- 8: Divide *vote*<sub>*x*<sub>*j*</sub></sub> by number of rules of the class *x<sup>j</sup>* ;
- 9: **end for**
- 10: Return the class of max( $vote_{x_j}$ ).

We can observe that the computational cost of SACMiner is low, since StARMiner<sup>\*</sup> is linear on the number of images (dataset items) and the V-Classifier is linear on the number of rules. The low computational cost of the method is stressed by the fact that StARMiner<sup>∗</sup> has the property that the maximum number of rules mined by a class *x<sup>j</sup>* is the total number *k* of image features.

#### **4 EXPERIMENTS**

We performed several experiments to validate the SACMiner method. Here, we present two of them in the task of suggesting diagnosis for Regions Of Interest (ROIs) of mammograms, considering benignant and malignant masses. We use two different approaches. In the first one, the experiments were performed using the holdout approach, in which we employed 25% of the images from the datasets for testing and the remaining images for training. The second approach was the leave-one-out.

To show the efficacy of this method, we compare it with well known classifiers: 1-NN, C4.5, Naive Bayes and 1R. The 1-nearest neighbor (1-NN) is a classifier

that uses the class label of the nearest neighbor to classify a new instance, using the Euclidean distance. The C4.5 (Quinlan, 1993) is a classifier that builds a decision tree in the training phase. The Naive Bayes (Domingos and Pazzani, 1997) is a classifier that uses a probabilistic approach based on the Bayes theorem to predict the class labels. And finally, the last one, 1R (Holte, 1993), is a classifier based on rules that classify an object/image on the basis of a single attribute (they are 1-level decision trees); it involves discrete attributes.

To compare the classifiers, we compute measures of accuracy, sensitivity and specificity. The accuracy is the portion of cases of the test dataset that were correctly classified. The sensitivity is the portion of the positive cases that were correctly classified. And the specificity is the portion of the negative cases that were correctly classified. An optimal prediction can achieve 100% sensitivity (i.e. predict all images from the malignant group as malignant) and 100% specificity (i.e. not predict any image from the benignant class as malignant). To compute these measures, let us considering the following cases:

- True positive: malignant masses correctly diagnosed as malignant;
- False positive: benignant masses incorrectly identified as malignant;
- True negative: benignant masses correctly identified as benignant;
- False negative: malignant masses incorrectly identified as benignant.

Let the number of true positives be TP, the number of false positive be FP, the number of true negative be TN and the number of false negative be FN. Equations 7, 8 and 9 present the formula of accuracy, sensitivity and specificity, respectively.

accuracy = 
$$
\frac{TP + TN}{TP + TN + FP + FN}
$$
 (7)

sensitivity = 
$$
\frac{TP}{TP + FN}
$$
 (8)

specificity = 
$$
\frac{TN}{TN + FP}
$$
 (9)

**Experiment 1: the 250 ROIs Dataset.** This dataset consists of 250 ROIs taken from mammograms collected from the Digital Database for Screening Mammography - DDSM dataset<sup>1</sup>. The dataset is composed of 99 benignant and 151 malignant mass images.

<sup>1</sup>http://marathon.csee.usf.edu/Mammography/Database .html

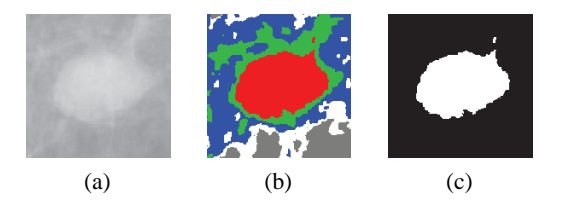

Figure 2: (a) Original image. (b) Image segmented in 5 regions. (c) Mask of the main region.

In the image pre-processing step, the images were segmented using an improved EM/MPM algorithm proposed in (Balan et al., 2005). This algorithm segments the images using a technique that combines a Markov Random Field and a Gaussian Mixture Model to obtain a texture-based segmentation. The segmentation of images are accomplished according to a fixed number of different texture regions. In this experiment, we segmented the images in five regions. After the segmentation step, the main region is chosen for the feature extraction. This choice is based on the visual characteristics that all these ROIs are centered. Hence, our algorithm uses the centroid of the image to choose the main region. The Figure 2 illustrates the pre-processing step.

For the segmented region, eleven features based on the shape are extracted: area, major axis length, minor axis length, eccentricity, orientation, convex area, filled area, Euler number, solidity, extent and perimeter. It is important to highlight that the feature vector generated is quite compact.

In step 2, the feature vectors from the training images set were submitted to StARMiner<sup>∗</sup> to mine statistical association rules. This algorithm mined the following rules:

$$
A[-0.0120, 0.1770] \rightarrow Benjamin
$$
 (10)

$$
C[-0.0075, 0.1825] \rightarrow Benjamin
$$
 (11)

$$
F[-0.0133, 0.1767] \rightarrow Benjamin \qquad (12)
$$

$$
L[0.2973, 0.4873] \rightarrow \text{Malignant} \tag{13}
$$

In these rules, *A* represents the feature of tumor mass area; *C*, the convex area feature; *F*, the filled area feature; and *L*, the major axis length feature. These rules mean that masses whose area are in the interval [-0.0120,0.1770], convex area in [- 0.0075,0.1825] and filled area in [-0.0133,0.1767] tend to be **benignant**. On the other hand, masses whose major axis length is in [0.2973,0.4873] tend to be malignant. For this experiment, we considered an confidence level of 90% to the Z-test and to compute the intervals of rules.

The four mined rules and the feature vectors of the test images were introduced to the classifier. The results using the holdout and the leave-one-out approaches are shown in the Tables 1 and 2, respectively.

Table 1: Comparison between SACMiner and other wellknown classifiers using the holdout approach.

| Classifiers     | Accuracy | Sensitivity | Specificity |
|-----------------|----------|-------------|-------------|
| <b>SACMiner</b> | 0.8548   | 0.8461      | 0.8611      |
| 1R.             | 0.7258   | 0.8260      | 0.6666      |
| Naive Bayes     | 0.6290   | 0.9130      | 0.4615      |
| C4.5            | 0.7585   | 0.7391      | 0.7692      |
| 1-NN            | 0.6129   | 0.6521      | 0.5897      |

Table 2: Comparison among SACMiner and other wellknown classifiers using the leave-one-out approach.

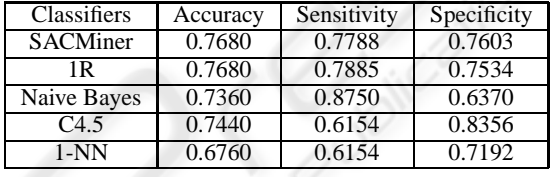

Analyzing Table 1, we observe that SACMiner presented the highest values of accuracy and specificity in the holdout approach. When we analyze the sensitivity, we can note that Naive Bayes obtained the best result. However, when we analyze it with its specificity, we observe that Naive Bayes has a low power to classify the benignant images.

In Table 2, SACMiner leaded to the highest value of accuracy together to the 1R Classifier. In this case, the association rule approach is the best one to classify masses. One advantage of SACMiner over 1R is that SACMiner does not demands the data discretization step. Besides, SACMiner produced just four rules, while 1R produced eight. All the rules mined by 1R were from the feature major axis length (L), the second attribute of the feature vector, and they are describe as:

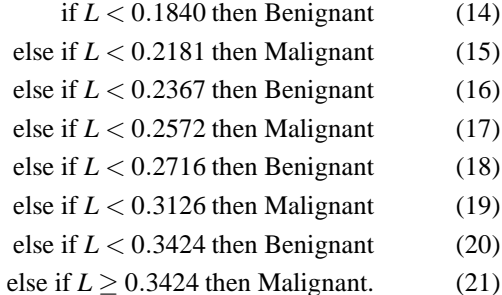

**Experiment 2: the 569 ROIs Dataset.** This dataset consists of 569 feature vectors obtained from the UCI Machine Learning Repository (Asuncion and Newman, 2007)<sup>2</sup>. These features describe characteristics of the cell nuclei present in the image. Features were computed from breast masses and they are classified in benignant and malignant masses. For each of the three cell nucleus, the following ten features were computed: mean of distances from center to points on the perimeter, standard deviation of gray-scale values, perimeter, area, smoothness, compactness, concavity, concave points, symmetry and fractal dimension. Thus, the feature vectors have 30 features, and the classes are distributed in 357 benignant and 212 malignant.

In the step 2, StARMiner<sup>∗</sup> mined 19 rules for each class. The results using the holdout and the leaveone-out approaches are shown in Tables 3 and 2 4, respectively.

Table 3: Comparison etween SACMiner and other wellknown classifiers using the holdout approach.

| Classifiers     | Accuracy | Sensitivity | Specificity |
|-----------------|----------|-------------|-------------|
| <b>SACMiner</b> | 0.9859   | 0.9888      | 0.9811      |
| 1R              | 0.8943   | 0.9186      | 0.8571      |
| Naive Bayes     | 0.9155   | 0.9186      | 0.9107      |
| $C_{4.5}$       | 0.9295   | 0.9419      | 0.9107      |
| 1-NN            | 0.9577   | 0.9767      | 0.9286      |

Table 4: Comparison between SACMiner and other wellknown classifiers using the leave-one-out approach.

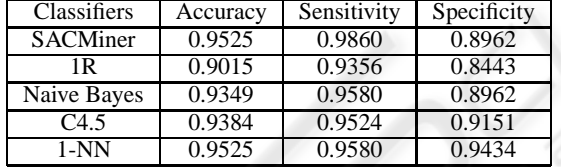

When we analyze the results using the holdout approach in Table 3, we can note that SACMiner leads the highest values of accuracy, sensitivity and specificity. Thus, when we consider the results using the leave-one-out approach, we also observe that the accuracy measure is one of the highest, presenting the same result that 1-NN, and leads the value of sensitivity.

## **5 CONCLUSIONS**

In this paper we proposed SACMiner, a new method that employs statistical association rules to support computer-aided diagnosis for breast cancer. The results of using real datasets show that the proposed method achieves the highest values of accuracy, when compared with other well-known classifiers (1-R, Naive Bayes, C4.5 and 1-NN). Moreover, the method shows a proper balance between sensitivity and specificity, being a little bit more specific than sensitive, what is desirable in the medical domain, since it is more accurate to spot the true positives. Two new algorithms were developed to support the method, StARMiner<sup>∗</sup> and V-Classifier. StARMiner<sup>∗</sup> does not demands the discretization step and generates a compact set of rules to compose the learning model of SACMiner. Moreover, the computational cost is low (linear on the number of dataset items). V-classifier is an associative classifier that works based on the idea of classes votes. The experiments showed that the SACMiner method produces high values of accuracy, sensitivity and specificity when compared to other traditional classifiers. In addition, SACMiner produces rules that allow the comprehension of the learning process, and consequently, it makes the system more reliable to be used by the radiologists, since they can understand the whole process of classification.

### **ACKNOWLEDGEMENTS**

We are thankful to CNPq, CAPES, FAPESP, University of São Paulo and Federal University of Rondônia for the financial support.

### **REFERENCES**

- Agrawal, R., Imielinski, T., and Swami, A. N. (1993). Mining association rules between sets of items in large databases. In *Proceedings of the 1993 ACM SIGMOD ICMD*, pages 207–216, Washington, D.C.
- Antonie, M.-L., Zaane, O. R., and Coman, A. (2003). Associative classifiers for medical images. In *LNAI 2797, MMCD*, pages 68–83. Springer-Verlag.
- Asuncion, A. and Newman, D. (2007). "UCI machine learning repository".
- Aumann, Y. and Lindell, Y. (1999). A statistical theory for quantitative association rules. In Press, A., editor, *The fifth ACM SIGKDD international conference on Knowledge discovery and data mining*, pages 261– 270, San Diego, California, United States.
- Balan, A. G. R., Traina, A. J. M., Traina Jr., C., and Marques, P. M. d. A. (2005). Fractal analysis of image textures for indexing and retrieval by content. In *18th IEEE Intl. Symposium on Computer-Based Medical Systems - CBMS*, pages 581–586, Dublin, Ireland. IEEE Computer Society.
- Domingos, P. and Pazzani, M. (1997). On the optimality of the simple Bayesian classifier under zero-one loss. *Machine Learning*, 29(2-3):103–130.

<sup>2</sup>http://archive.ics.uci.edu/ml/datasets.html

- Dua, S., Singh, H., and Thompson, H. W. (2009). Associative classification of mammograms using weighted rules. *Expert Syst. Appl.*, 36(5).
- Holte, R. C. (1993). Very simple classification rules perform well on most commonly used datasets. *Machine Learning*, 11:63–91.
- Ordonez, C. and Omiecinski, E. (1999). Discovering association rules based on image content. In *IEEE Forum on Research and Technology Advances in Digital Libraries (ADL '99)*, pages 38 – 49, Baltimore, USA.
- Quinlan, R. (1993). *C4.5: Programs for Machine Learning*. San Mateo, CA. Morgan Kaufmann.
- Ribeiro, M. X., Balan, A. G. R., Felipe, J. C., Traina, A. J. M., and Traina Jr., C. (2005). Mining Statistical Association Rules to Select the Most Relevant Medical Image Features. In *First International Workshop on Mining Complex Data (IEEE MCD'05)*, pages 91–98, Houston, USA. IEEE Computer Society.
- Ribeiro, M. X., Bugatti, P. H., Traina, A. J. M., Traina Jr., C., Marques, P. M. A., and Rosa, N. A. (2009). Supporting content-based image retrieval and computeraided diagnosis systems with association rule-based techniques. *Data & Knowledge Engineering*.
- Srikant, R. and Agrawal, R. (1996). Mining quantitative association rules in large relational tables. In *ACM SIGMOD International Conference on Management of Data*, pages 1–12, Montreal, Canada. ACM Press.
- Wang, X., Smith, M., and Rangayyan, R. (2004). Mammographic information analysis through association-rule mining. In *IEEE CCGEI*, pages 1495–1498.